# **PROJEKT TECHNICZNY**

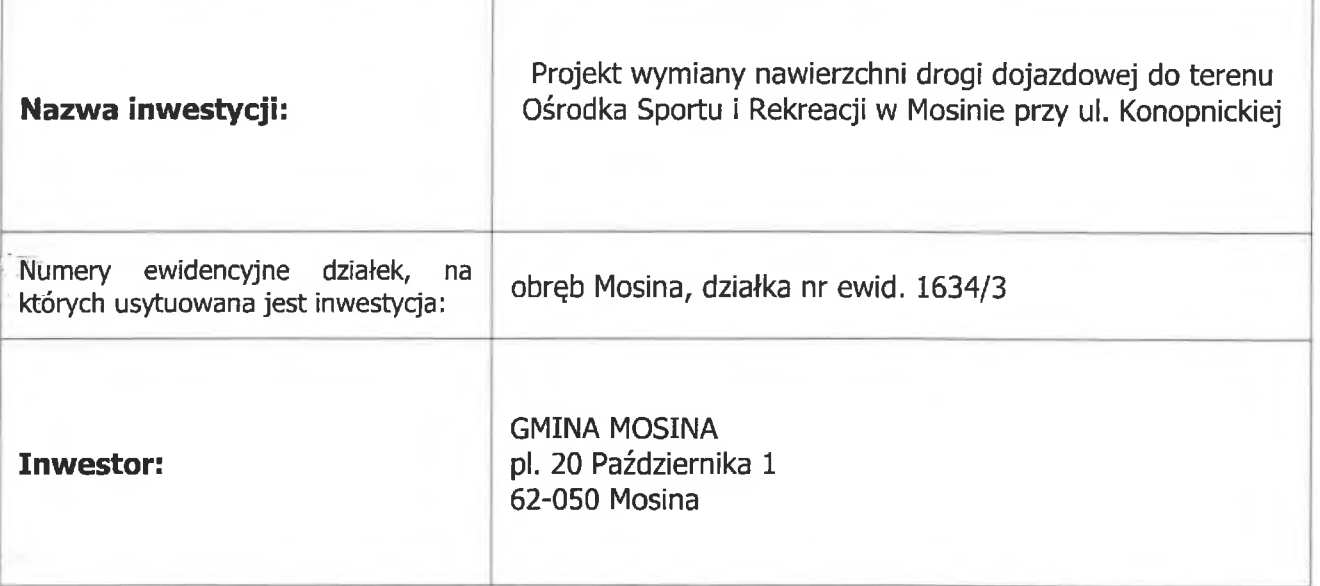

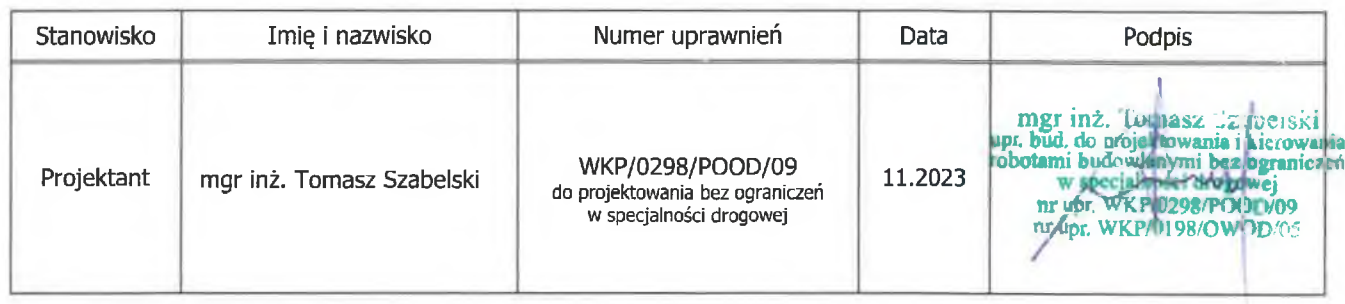

Nr egzemplarza: 1

 $\mathbf{L}$ 

# Spis zawartości

#### Oświadczenie projektanta I.

#### Kopie uprawnień i zaświadczeń projektanta II.

### III. Opis techniczny

- 1. Przedmiot i cel opracowania
- 2. Podstawa opracowania
- 3. Materiały wyjściowe
- 4. Istniejący stan zagospodarowania terenu
- 5. Projektowane zagospodarowanie terenu
- 6. Uwagi końcowe

### IV. Część rysunkowa

- rys. 1 Plan orientacyjny
- rys. 2 Plan sytuacyjny

Projekt wymiany nawierzchni drogi dojazdowej do terenu Ośrodka Sportu i Rekreacji w Mosinie przy ul. Konopnickiej

### Oświadczenie projektanta I.

### OŚWIADCZENIE

Na podstawie art.34 ust.3d pkt. 3 ustawy z dnia 7 lipca 1994r. prawo budowlane (Dz. U. z 2023.682 tekst jednolity) oświadczam, że projekt pt. "Projekt wymiany nawierzchni drogi dojazdowej do terenu Ośrodka Sportu i Rekreacji w Mosinie przy ul. Konopnickiej" został sporządzony zgodnie zobowiązującymi przepisami oraz zasadami wiedzy technicznej.

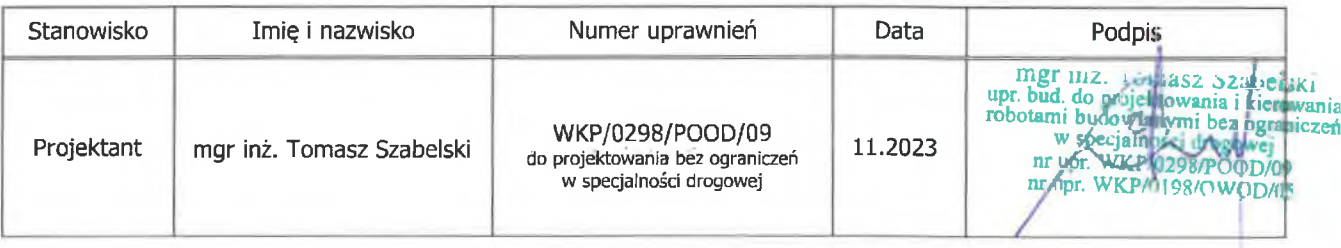

L

Projekt wymiany nawierzchni drogi dojazdowej do terenu Ośrodka Sportu i Rekreacji w Mosinie przy ul. Konopnickiej

### Kopie uprawnień i zaświadczeń II. projektanta

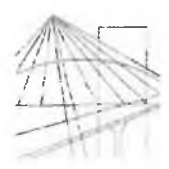

WIELKOPOLSKA **OKREGOWA IZBA** INŻYNIERÓW **BUDOWNICTWA** 

OKREGOWA KOMISJA KWALIFIKACYJNA

sygn. akt WOIIB-OKK-DP-0054-398/2009

Poznań, dnia 18 grudnia 2009 r.

### **DECYZJA**

Na podstawie art. 24 ust. 1 pkt 2 ustawy z dnia 15 grudnia 2000 r. o samorządach zawodowych architektów, inżynierów budownictwa oraz urbanistów (Dz.U. z 2001 r. Nr 5 poz. 42, z późn. zm.) i art. 12 ust. 1 pkt 1, art.12 ust. 3 i 4, art.13 ust. 1 pkt 1, oraz ust. 4, art. 14 ust. 1 pkt 2a ustawy z dnia 7 lipca 1994 r. Prawo budowlane (tekst jednolity: Dz. U. z 2006 r. Nr 156 poz. 1118 z późn. zm.) oraz § 18 ust. 1 rozporządzenia Ministra Transportu i Budownictwa z dnia 28 kwietnia 2006 r. w sprawie samodzielnych funkcji technicznych w budownictwie (Dz. U. Nr 83 poz. 578 z późn. zm.)

### decyzją Okręgowej Komisji Kwalifikacyjnej WOIIB

otrzymuje

### Pan **Tomasz Szabelski**

magister inżynier kierunek: Budownictwo urodzony dnia 06 lipca 1978 r. w Poznaniu

### UPRAWNIENIA BUDOWLANE nr ewidencyjny WKP/0298/POOD/09

do projektowania bez ograniczeń w specjalności drogowej

### UZASADNIENIE

W związku z uwzględnieniem w całości żądania strony, na podstawie art. 107 § 4 K.p.a. odstępuje się od uzasadnienia decyzji. Zakres nadanych uprawnień budowlanych wskazano na odwrocie decyzji.

#### Pouczenie

1.Podstawą do wykonywania samodzielnych funkcji technicznych w budownictwie stanowi wpis do centralnego rejestru Głównego Inspektora Nadzoru Budowlanego oraz wpis na listę członków właściwej izby samorządu zawodowego.

2.Od niniejszej decyzji służy odwołanie do Krajowej Komisji Kwalifikacyjnej Polskiej Izby Inżynierów Budownictwa w Warszawie, za pośrednictwem Wielkopolskiej Okręgowej Izby Inżynierów Budownictwa w Poznaniu w terminie 14 dni od daty jej doręczenia.

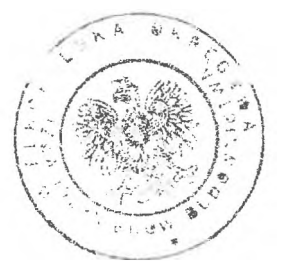

Przewodniczący – dr inż. Daniel Pawlicki: ...

Członek Komisji – dr inż. Andrzej Barczyński:.

Skład orzekający Okręgowej Komisji Kwal

 $Z \otimes Z$ 

Członek Komisji – mgr inż. Szczepan Mikurenda

matam

con asz Sz eisk bud do rojektijwania i erow<br>robotami bydowlany na od peraniczen ./POOD/09

Na podstawie art.12 ust.1 pkt 1 i 5 ustawy Prawo budowlane Pan Tomasz Szabelski jest upoważniony w specjalności drogowej do:

- projektowania, sprawdzania projektów budowlanych w specjalności objetej niniejszymi uprawnieniami i sprawowania nadzoru autorskiego,

- sprawowania kontroli technicznej utrzymania obiektów budowlanych

bez ograniczeń.

Zgodnie z § 18 ust.1 rozporządzenia Ministra Transportu i Budownictwa w sprawie samodzielnych funkcji technicznych w budownictwie, niniejsze uprawnienia budowlane uprawniają do projektowania obiektu budowlanego, takiego jak:

- droga, w rozumieniu przepisów o drogach publicznych, z wyłączeniem drogowych

obiektów inżynierskich oprócz przepustów,

- droga dla ruchu i postoju statków powietrznych oraz przepust.

Na podstawie § 15 rozporządzenia Ministra Transportu i Budownictwa z dnia 28 kwietnia 2006 r. w sprawie samodzielnych funkcji technicznych w budownictwie, uprawnienia do projektowania stanowia podstawe do sporzadzania projektu zagospodarowania działki lub terenu w zakresie w/w specjalności.

> PRZEWODNICZĄCY Okręgowej Komisji Kwalifikacyjnej Wielkopolskiej Okręgowej łzby Inżynierów Budownictwa dr inż. Daniel Pawlicki

Otrzymują: 1. Pan Tomasz Szabelski 62-050 Mosina, ul. Osiedlowa 5 2. Okręgowa Rada Izby 3.6łówny Inspektor Nadzoru Budowlanego  $4.a/a$ 

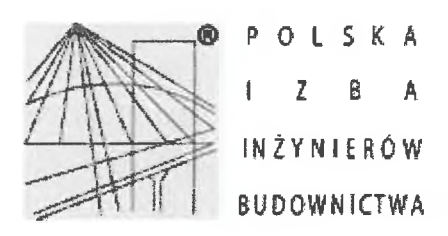

Zaświadczenie o numerze weryfikacyjnym: WKP-NZ2-UD1-XCN \*

Pan Tomasz Szabelski o numerze ewidencyjnym WKP/BD/0229/06 adres zamieszkania ul. Osiedlowa 5, 62-050 Mosina jest członkiem Wielkopolskiej Okregowej Izby Inżynierów Budownictwa i posiada wymagane ubezpieczenie od odpowiedzialności cywilnej. Niniejsze zaświadczenie jest ważne od 2023-05-01 do 2024-04-30.

Zaświadczenie zostało wygenerowane elektronicznie i opatrzone bezpiecznym podpisem elektronicznym weryfikowanym przy pomocy ważnego kwalifikowanego certyfikatu w dniu 2023-05-09 roku przez:

Andrzej Kulesa, Przewodniczący Rady Wielkopolskiej Okregowej Izby Inżynierów Budownictwa.

(Zgodnie z art. 78<sup>1</sup> K.c.

§ 1. Do zachowania elektronicznej formy czynności prawnej wystarcza złożenie oświadczenia woli w postaci elektronicznej i opatrzenie go kwalifikowanym podpisem elektronicznym.

§ 2. Oświadczenie woli złożone w formie elektronicznej jest równoważne z oświadczeniem woli złożonym w formie pisemnej.)

\* Weryfikację poprawności danych w niniejszym zaświadczeniu można sprawdzić za pomocą numeru weryfikacyjnego zaświadczenia na stronie Polskiej Izby Inżynierów Budownictwa www.piib.org.pl lub kontaktując się z biurem właściwej Okręgowej Izby Inżynierów Foodnote consumers Budownictwa.

mgr inż. Tomász Szeltelski<br>r. bud. do projektowania (kierowania<br>sotami budowlanymi bez ograniczeń

specjalności drogow ne upr. WKP/0.48/POOD/09

mgr inz. T

robotami

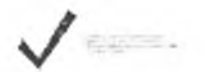

## III. Opis techniczny

#### 1. Przedmiot i cel opracowania

Przedmiotem niniejszego opracowania jest projekt wymiany nawierzchni drogi dojazdowej do terenu Ośrodka Sportu i Rekreacji w Mosinie przy ul. Konopnickiej. Celem niniejszego opracowania jest przedstawienie niezbędnych rozwiązań technicznych dla realizacji ww. zadania.

### 2. Podstawa opracowania

Umowa zawarta pomiędzy Inwestorem a firmą SABRE Tomasz Szabelski.

### 3. Materiały wyjściowe

Projekt opracowano w oparciu o następujące materiały wyjściowe:

- Rozporządzenie Ministra Transportu i Gospodarki Morskiej z dnia 2 marca 1999 r. w sprawie warunków technicznych, jakim powinny odpowiadać drogi publiczne i ich usytuowanie (Dz. U. Nr 43 z 1999 r., poz. 430),
- normy, przepisy i wytyczne obowiązujące w budownictwie,
- mapa do celów projektowych,
- wizja w terenie.

### 4. Istniejący stan zagospodarowania terenu

Inwestycja zlokalizowana jest w województwie wielkopolskim, powiat poznański, gmina Mosina, w miejscowości Mosina. Przedmiotowa działka budowlana znajduje się na terenie zabudowanym z dostępem bezpośrednim do drogi wojewódzkiej ul. Konopnickiej.

Działka posiada nawierzchnię tłuczniową, obecnie pełni funkcję drogi dojazdowej do terenu Ośrodka Sportu i Rekreacji w Mosinie. Na działce znajdują się również zabudowania, które nie są objęte ingerencją przez niniejszą inwestycję.

### 5. Projektowane zagospodarowanie terenu

Projektuje się wymianę nawierzchni drogi dojazdowej do terenu Ośrodka Sportu i Rekreacji w Mosinie przy ulicy Konopnickiej wg planu sytuacyjnego.

Zakres robót obejmuje rozbiórkę istniejącej części nawierzchni bitumicznej oraz wykonanie nawierzchni drogi dojazdowej, miejsc postojowych oraz chodnika wg planu sytuacyjnego.

Projektowaną nawierzchnię z kostki dowiązano wysokościowo do rzędnych istniejącego wjazdu na teren działki nr ewid. 1634/3.

### 6. Uwagi końcowe

Wszystkie roboty należy wykonać zgodnie z obowiązującymi normami, sztuką inżynierską oraz przepisami bezpieczeństwa i higieny pracy.

> Opracował mgr mz. Xillen 22adelski<br>upr bud. do projektowania i klerowania<br>robotami budowania i klerowania<br>w technology do golycji<br>m upr. WKP 0298/POOD/09<br>hydn: WKP 0298/POOD/05

# IV. Część rysunkowa

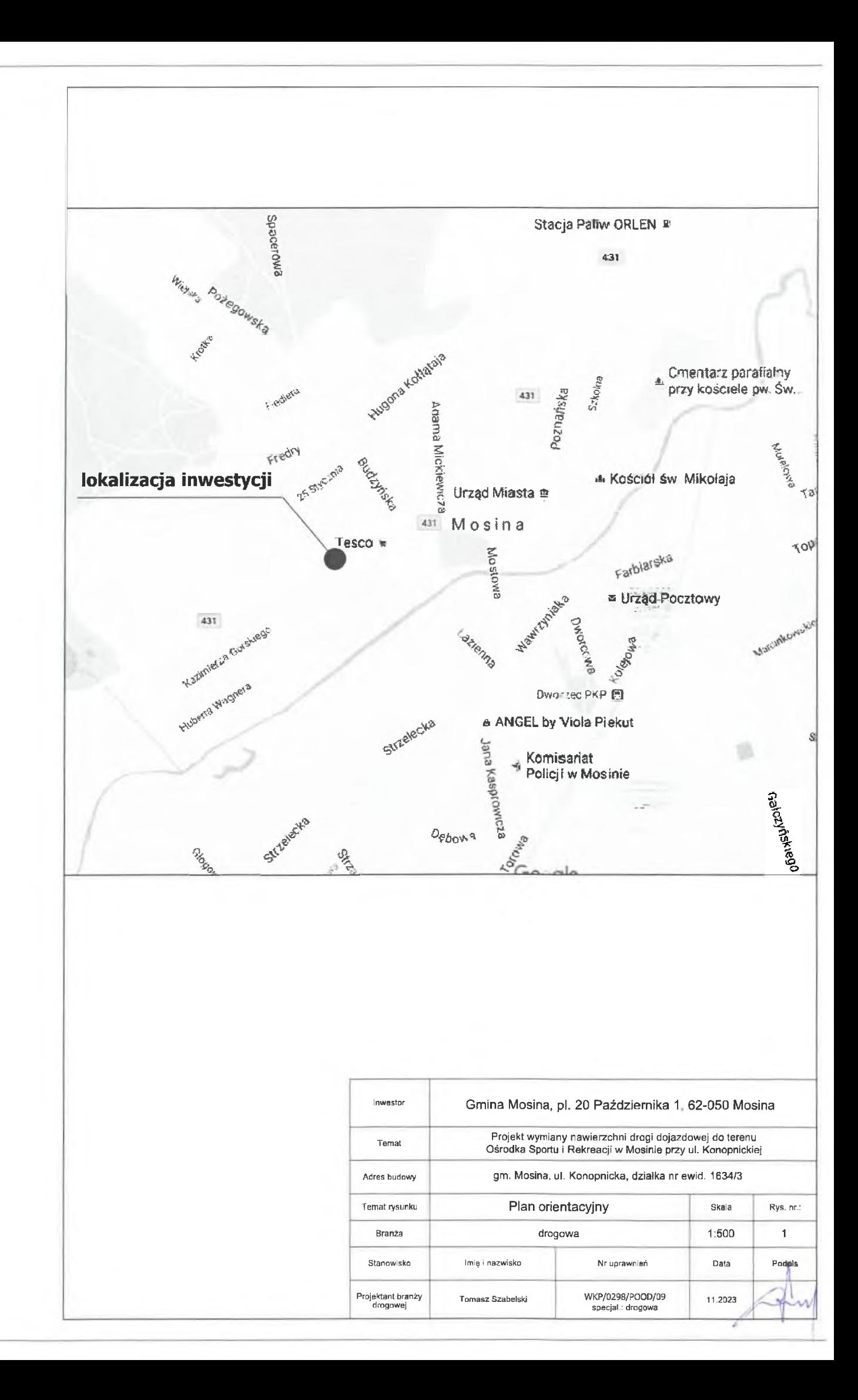

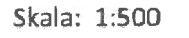

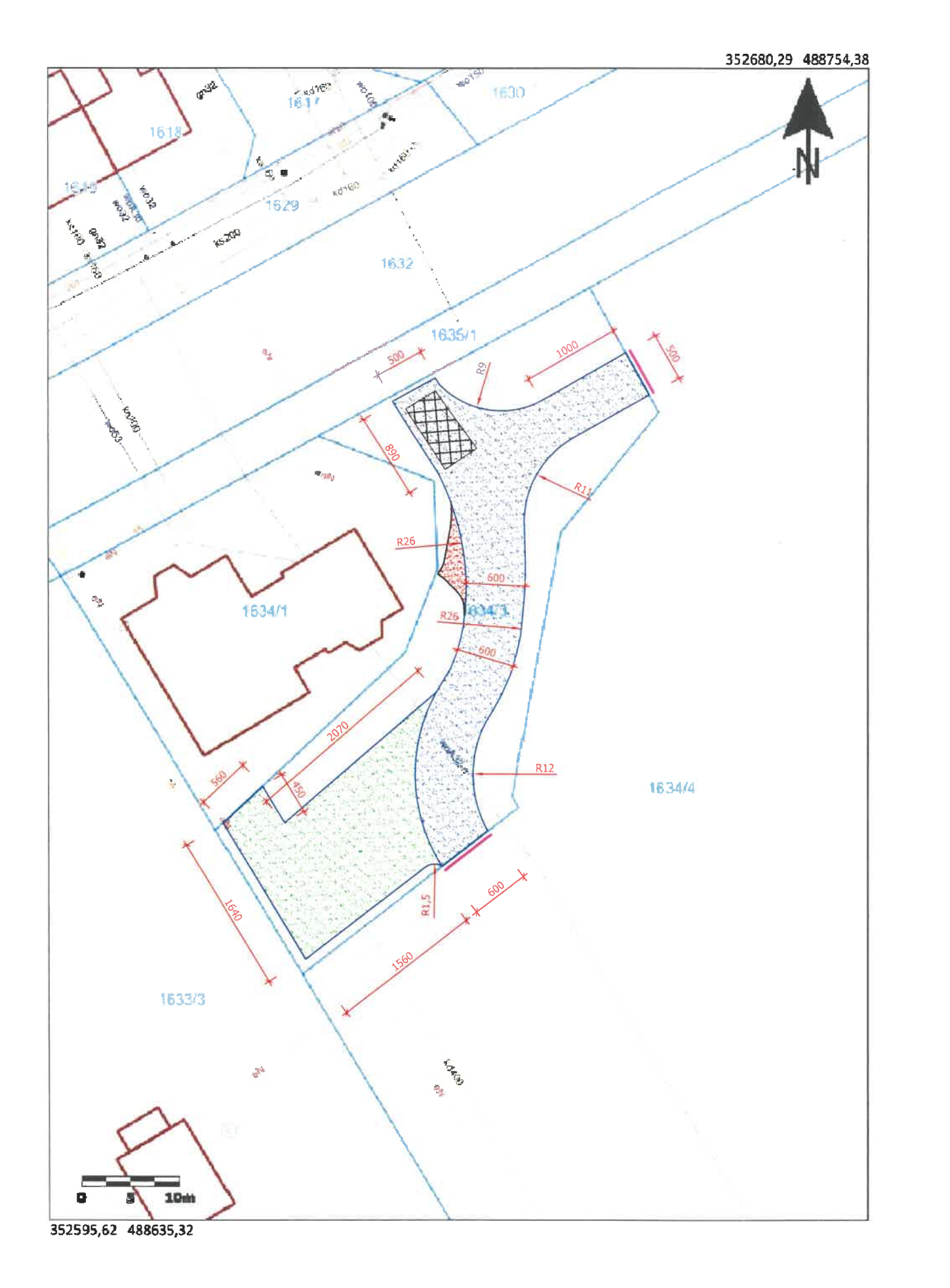

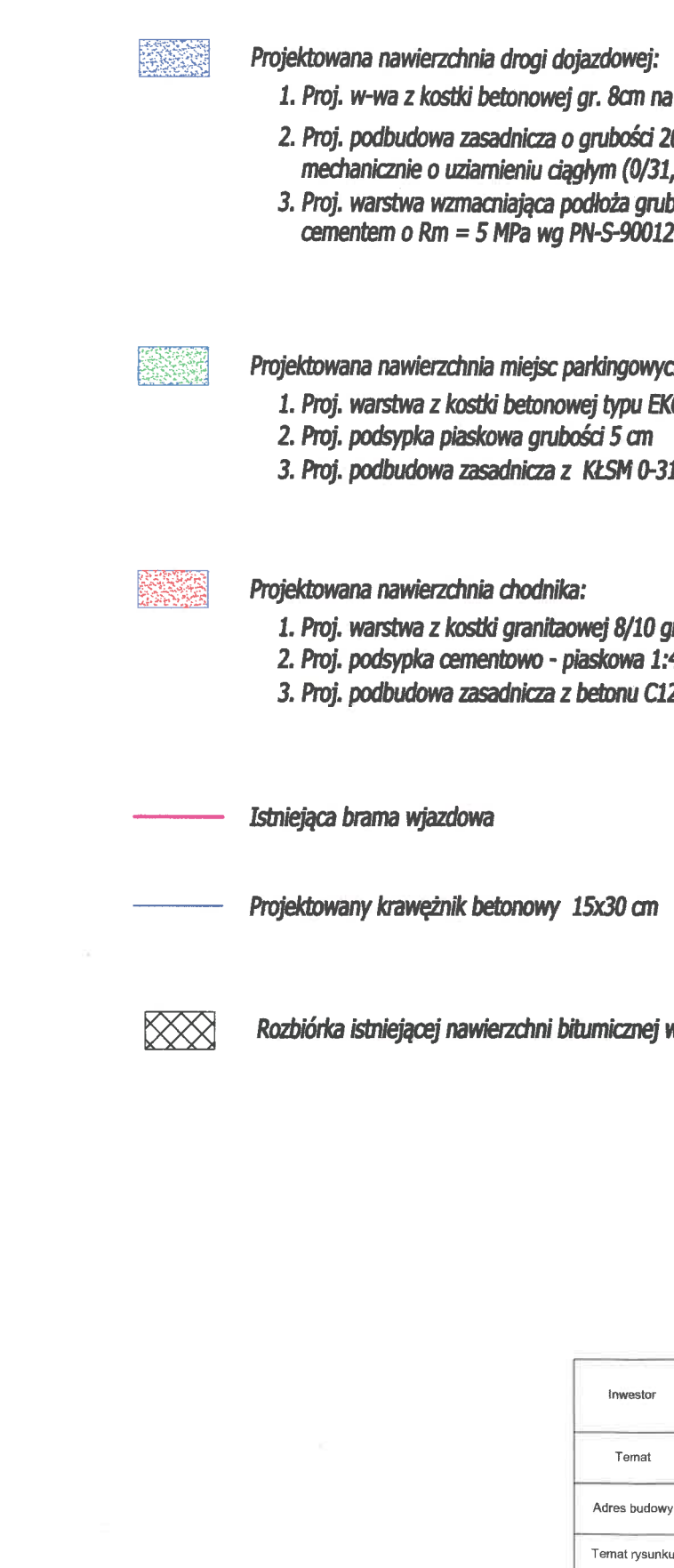

i podsypce cem-piaskowej gr. 5cm .<br>20 cm z kruszywa łamanego stabilizowanego<br>1,5) - wg PN-S-06102 .<br>bości 10 cm wykonana z gruntu stabilizowanego

ch: KO grubości 8 cm 31,5mm grubości 20 cm

grubości 8 cm :4 grubości 4 cm 12/15 grubości 20 cm

wraz z istniejącą podbudową

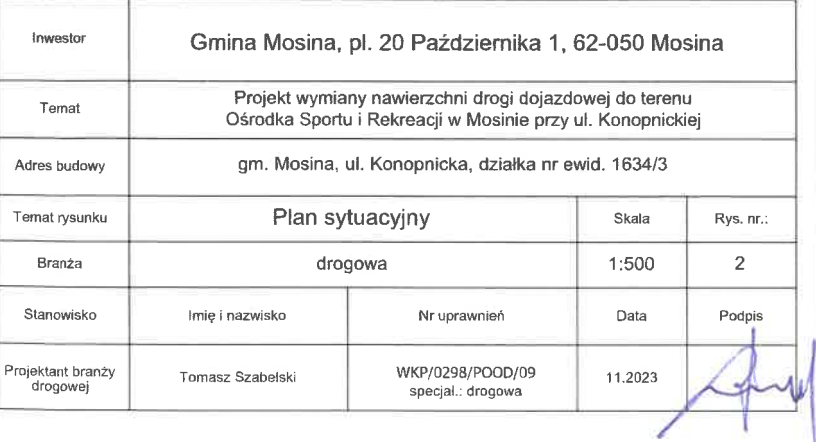